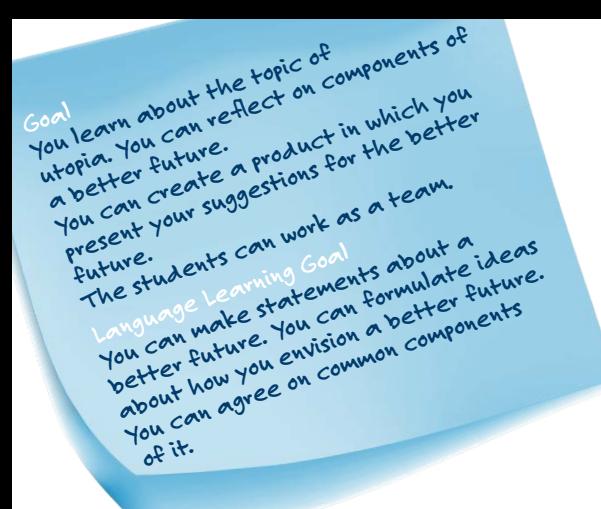

## **UTOPIAN THINKERS WANTED**

**What do you imagine a better future to be? Which five components does it include? What has to change?**

**You will work on this with your assigned team and compete against other students in your class as well as your partner class.** 

**Take a look at the** *[video](https://vimeo.com/460203806)* **to familiarize yourself with the project.**

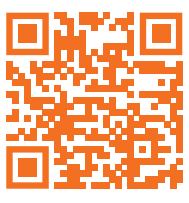

## **YOUR ASSIGNMENTS**

**1 Describe below: What does your utopia look like? First, brainstorm on your own what you will later present to the other students.** 

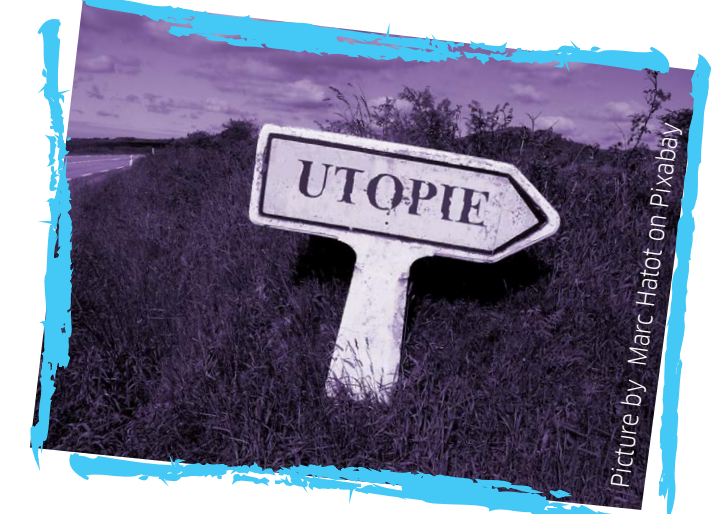

**Also: Draw or sketch on paper or in a tool or an app.**

**2 Now consider: Which thematic components can you distill from your utopia vision? Write down five components here.**

**3 x Work with students in your group to complete the project and present your results on a video conferencing app. Your teacher and partner teacher will be the judges.**

PAGE 1 OF 2

SCHÜLER\*INNENARBEITSBLATT UTOPIAN THINKERS WANTED

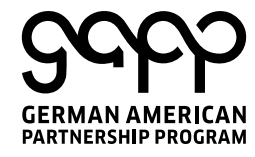

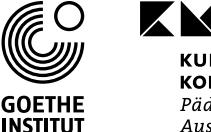

XXX **KULTUSMINISTER KONFERENZ** Pädagogischer 

INDO-GERMAN SCHOOL EXCHANGE

## **UTOPIAN THINKERS WANTED**

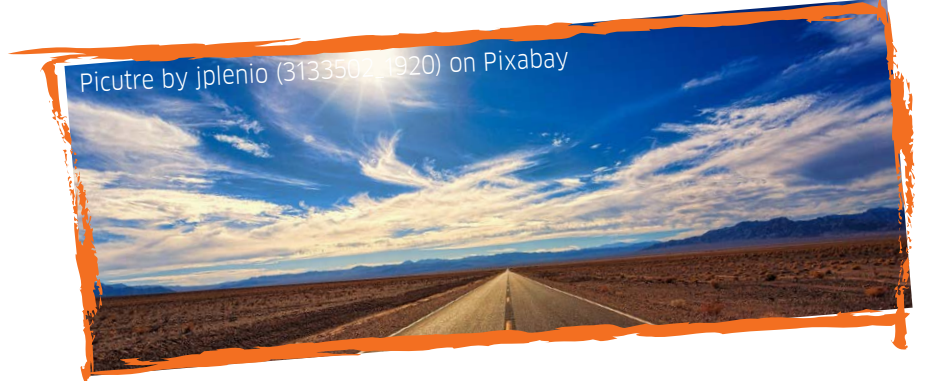

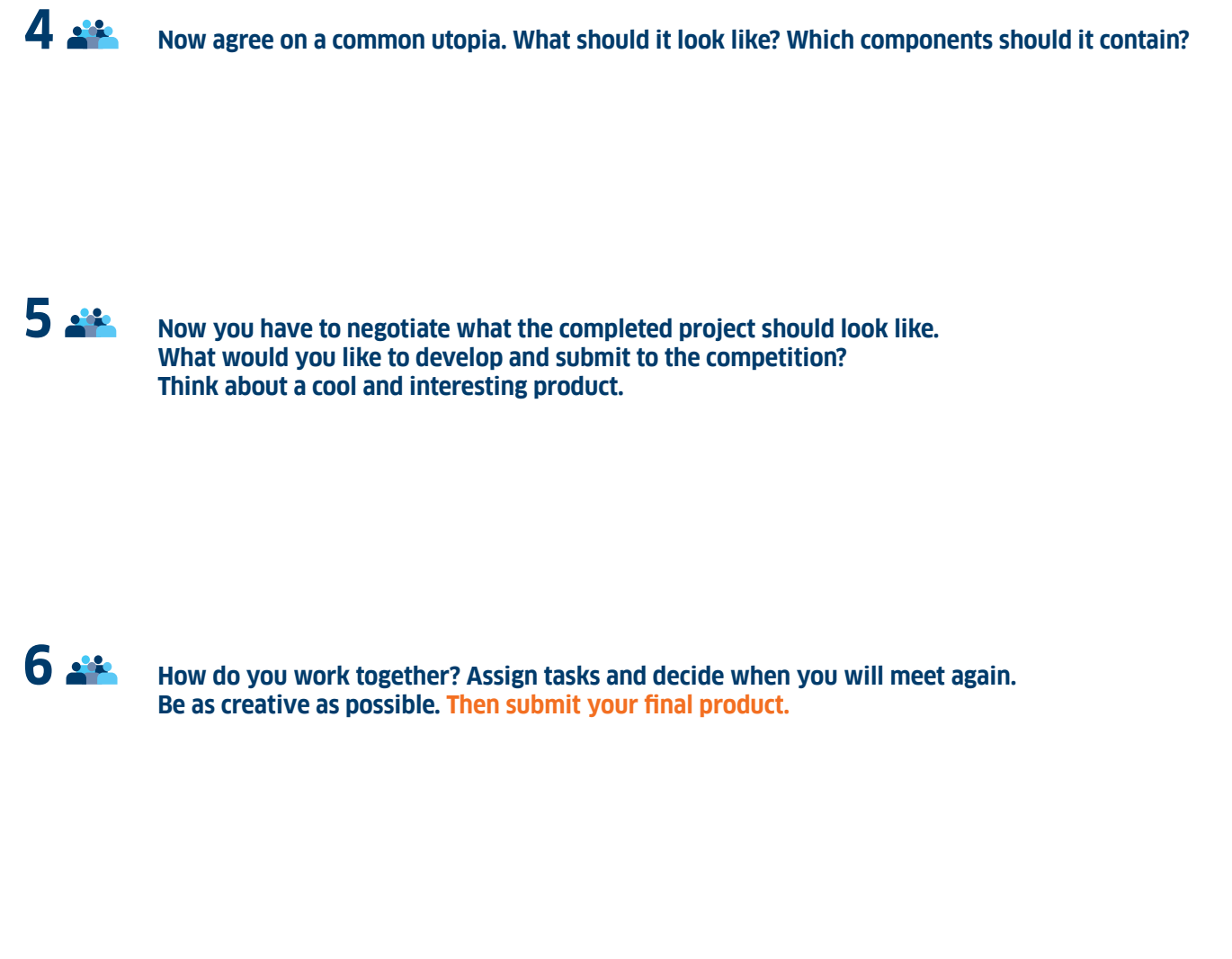

PAGE 2 OF 2

SCHÜLER\*INNENARBEITSBLATT UTOPIAN THINKERS WANTED

INDO-GERMAN SCHOOL EXCHANGE

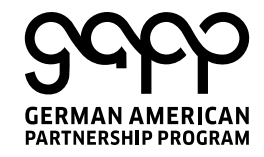

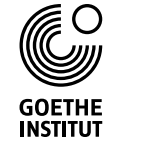

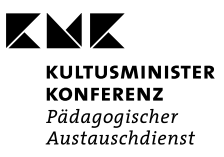